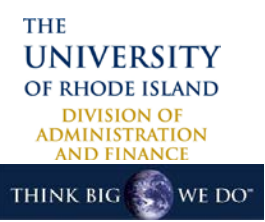

## PeopleSoft Financials Management System Security Access Request Form

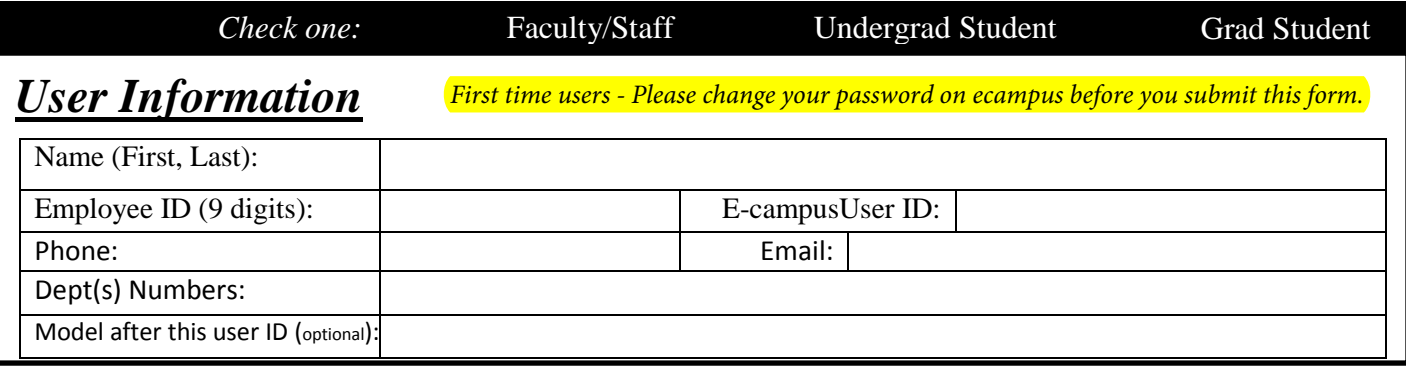

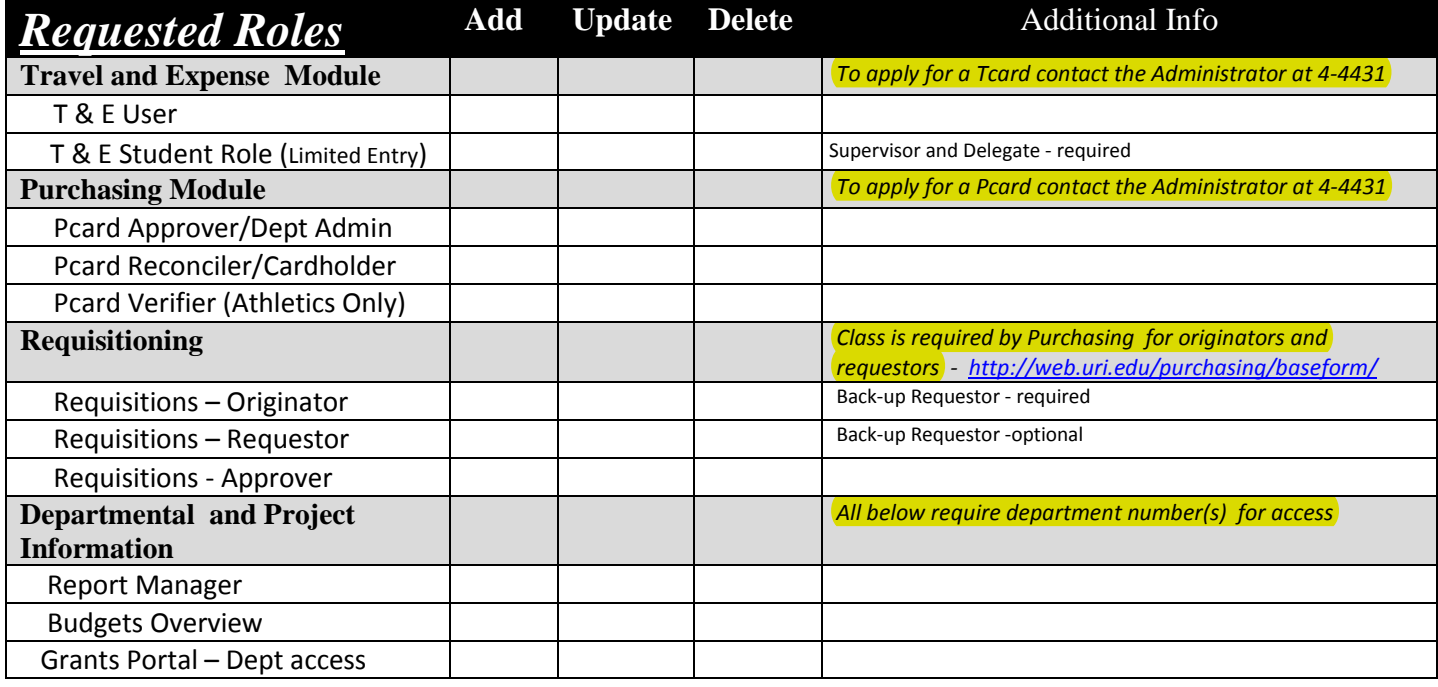

## *User Declaration:*

*Information contained in the Peoplesoft Financials system is CONFIDENTIAL and must only be used for authorized University business*.

## **This security access form requires both your signature and authorization by your Dean, Department Head, Director or Business Manager**

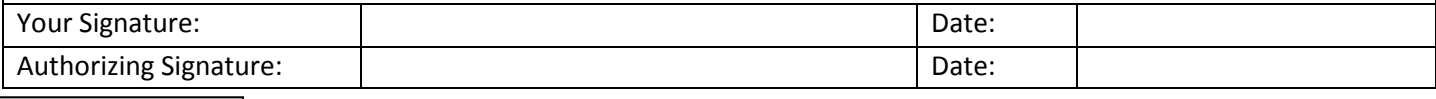

Comments: